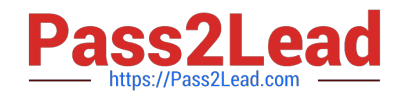

# **VA-002-PQ&As**

HashiCorp Certified: Vault Associate

## **Pass HashiCorp VA-002-P Exam with 100% Guarantee**

Free Download Real Questions & Answers **PDF** and **VCE** file from:

**https://www.pass2lead.com/va-002-p.html**

### 100% Passing Guarantee 100% Money Back Assurance

Following Questions and Answers are all new published by HashiCorp Official Exam Center

**63 Instant Download After Purchase** 

- **@ 100% Money Back Guarantee**
- 365 Days Free Update
- 800,000+ Satisfied Customers

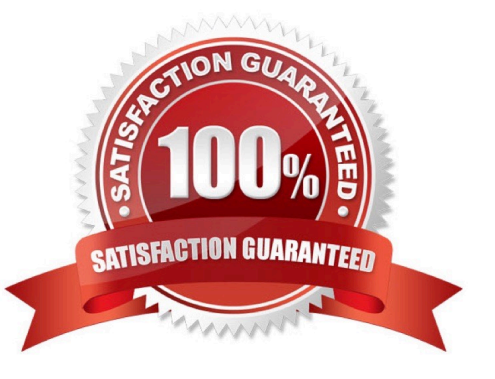

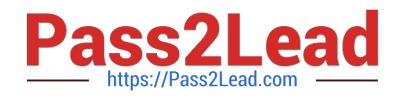

#### **QUESTION 1**

Which of the following commands will remove all secrets at a specific path?

- A. vault lease revoke -prefix
- B. vault delete lease -all
- C. vault lease revoke -all
- D. vault revoke -all
- Correct Answer: A

The -prefix flag treats the ID as a prefix instead of an exact lease ID. This can revoke multiple leases simultaneously.

#### **QUESTION 2**

Select all Operating Systems that Terraform is available for. (select five)

- A. Linux
- B. Windows
- C. Unix
- D. FreeBSD
- E. Solaris
- F. macOS

Correct Answer: ABDEF

Terraform is available for macOS, FreeBSD, OpenBSD, Linux, Solaris, Windows https://www.terraform.io/ downloads.html

#### **QUESTION 3**

What is a downside to using a Terraform provider, such as the Vault provider, to interact with sensitive data, such as reading secrets from Vault?

- A. Terraform and Vault must be running on the same physical host
- B. Terraform and Vault must be running on the same version
- C. Terraform requires a unique auth method to work with Vault
- D. Secrets are persisted to the state file and plans

#### Correct Answer: D

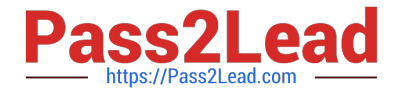

Interacting with Vault from Terraform causes any secrets that you read and write to be persisted in both Terraform\\'s state file and in any generated plan files. For any Terraform module that reads or writes Vault secrets, these files should be treated as sensitive and protected accordingly.

#### **QUESTION 4**

You\\'ve logged into the Vault CLI and attempted to enable an auth method, but received this error message. What can be done to resolve the error and configure Vault? Error enabling userpass auth: Post https://127.0.0.1:8200/v1/sys/auth/userpass: http: server gave HTTP response to HTTPS client

A. change \\'userpass\\' to \\'username and password\\'

- B. restart the Vault service on this node
- C. set the VAULT\_ADDR environment variable to HTTP

D. ask an admin to grant you permission to enable the userpass auth method

Correct Answer: C

If you\\'re running Vault in a non-prod environment, you can configure Vault to disable TLS. In this case, TLS

has been disabled but the default value for VAULT\_ADDR is https://127.0.0.1:8200, therefore Vault is

sending the request over HTTPS but Vault is responding using HTTP since TLS is disabled.

To handle this error, set the VAULT\_ADDR environment variable to "http://127.0.0.1:8200".

#### **QUESTION 5**

After enabling the vault to autocomplete feature, you type vault and press the tab button, but nothing happens. Why doesn\\'t vault display the available completions?

1.

\$ vault -autocomplete-install

2.

\$ vault

- A. your SSH client doesn\\'t support autocompletion
- B. the SSH session needs to be restarted upon installation
- C. you don\\'t have the permissions to use autocomplete
- D. you didn\\'t use -force when enabling the feature
- Correct Answer: B
- Be sure to restart your shell after installing autocompletion!

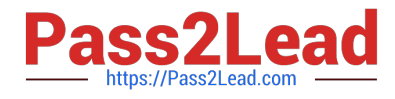

[VA-002-P VCE Dumps](https://www.pass2lead.com/va-002-p.html) [VA-002-P Exam Questions](https://www.pass2lead.com/va-002-p.html) [VA-002-P Braindumps](https://www.pass2lead.com/va-002-p.html)